## **How To Connect on Apple devices running iOS (e.g. iPhone, iPad)**

Images were created using iOS 12.3.1 on an iPhone. This process may look a little different on an iPad.

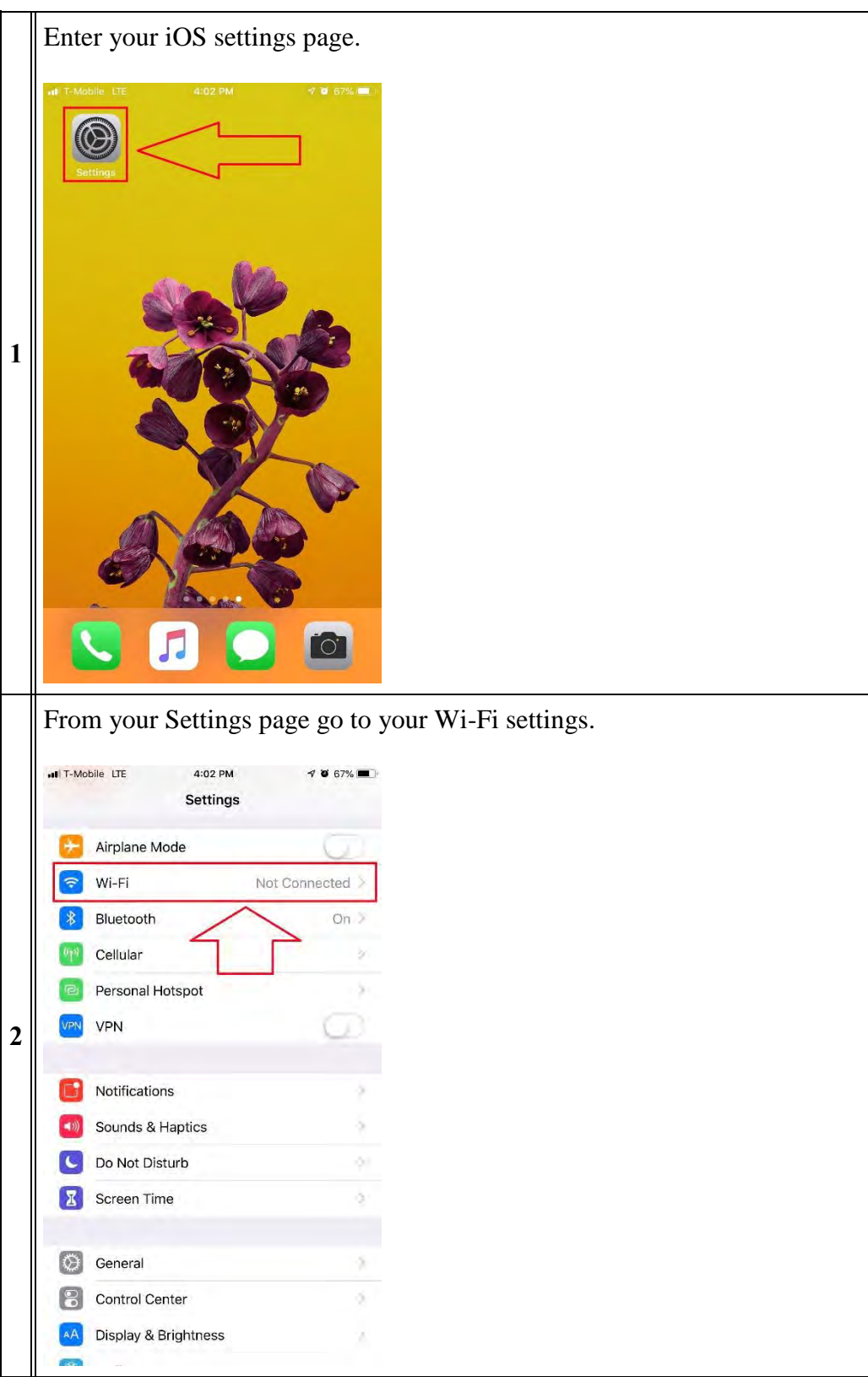

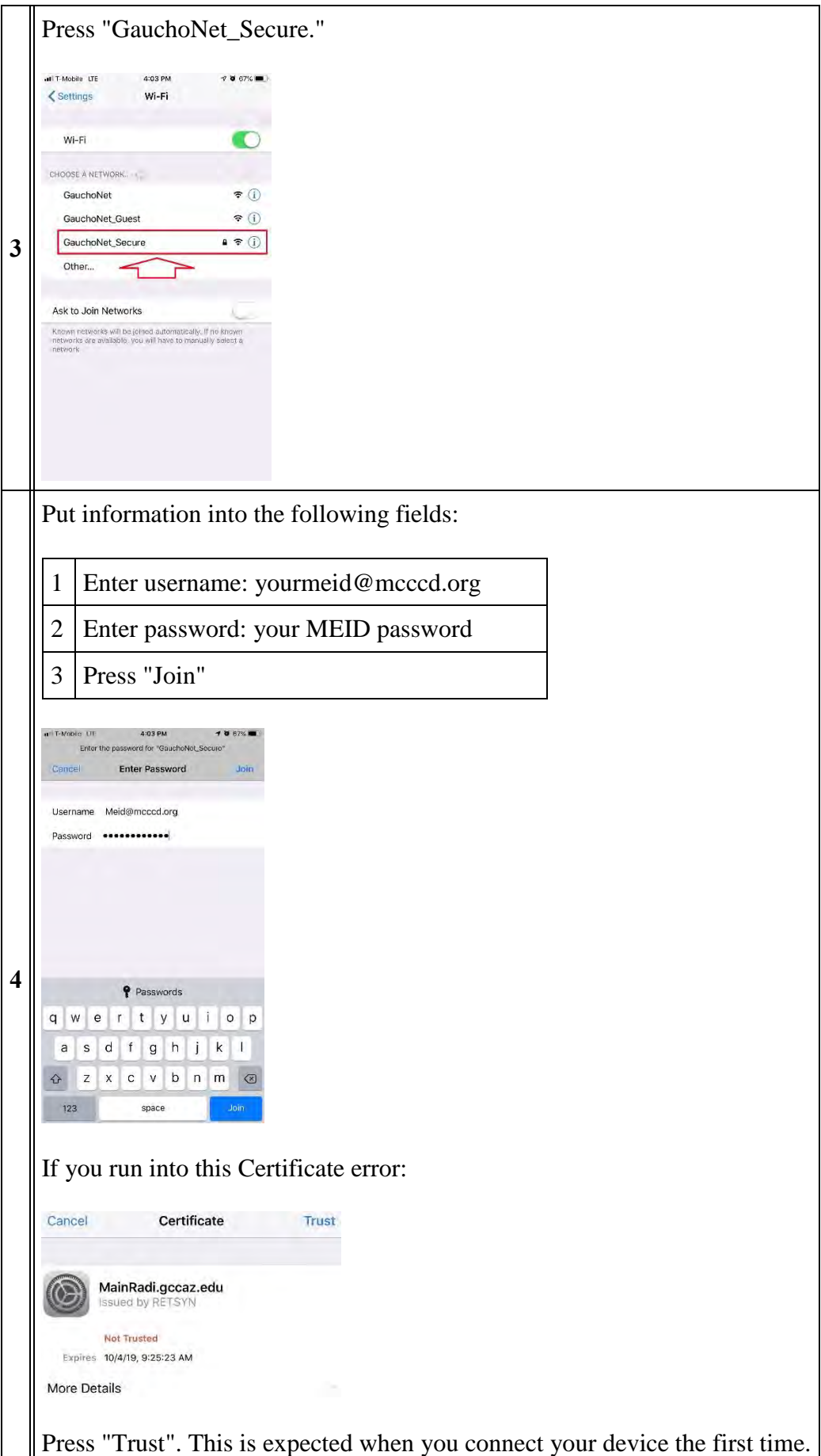

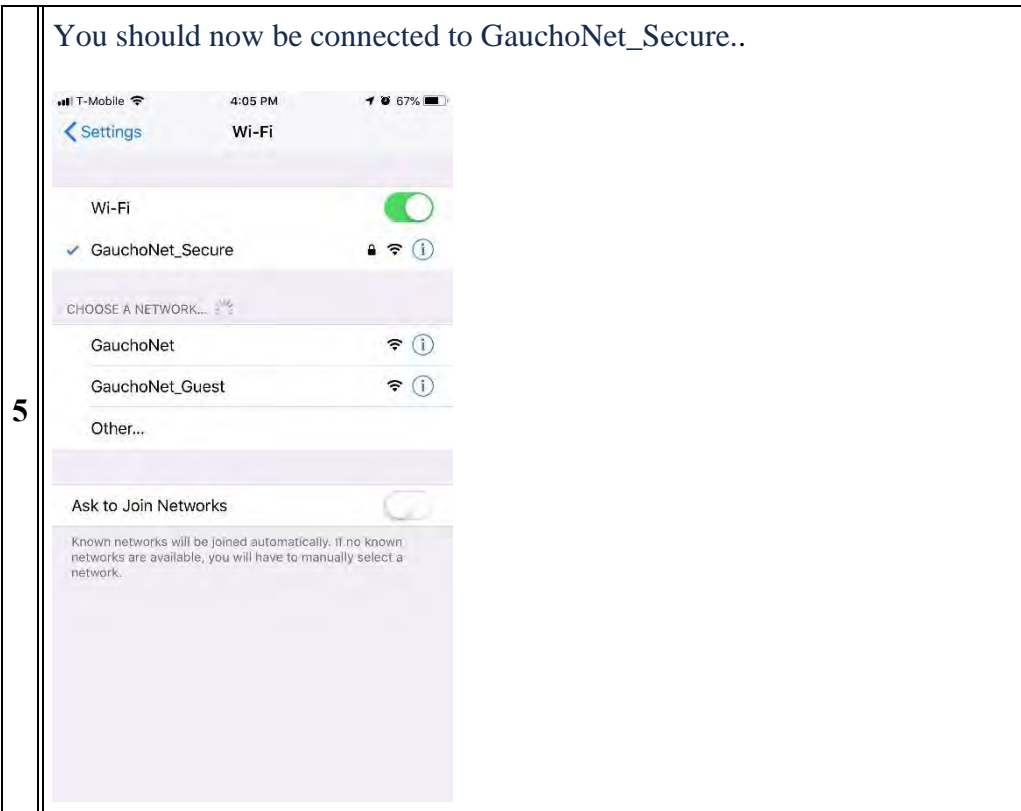